#### Accessing HTTP Interfaces within X3D Script Nodes

Manuel Olbrich

Fraunhofer IGD

manuel.olbrich@igd.fraunhofer.de

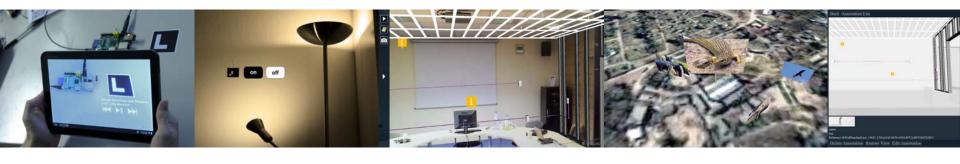

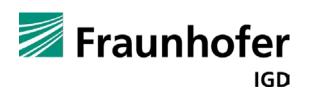

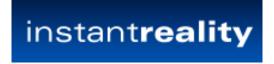

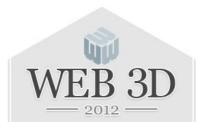

#### Contents

- Introduction
  - o What is possible with current Browsers?
- Related Work
- Solution
- Examples
- Current work

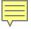

#### What is the Problem?

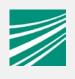

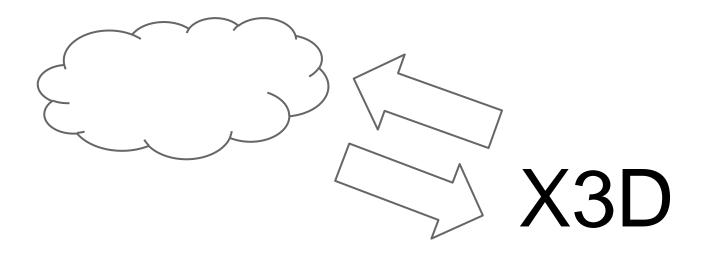

Accessing Web Data from inside a X3D Scene

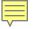

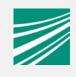

### Why would i want to do this?

- Web APIs to access and store data
  - Images
  - Messages
  - Databases
  - Interfaces
  - 0 ...

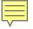

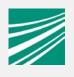

#### What is currently possible?

- Use java based Script nodes to access web resources
  - X3D browser needs a way to allow the JVM to access the network
  - complicated setup (different language, needs compiling)

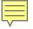

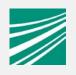

#### How is it done in the Web Browser?

- Load website with resourceso Comparable with loading an X3D scene
- Dynamic content realised with JavaScript

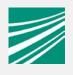

#### How is it done in the Web Browser?

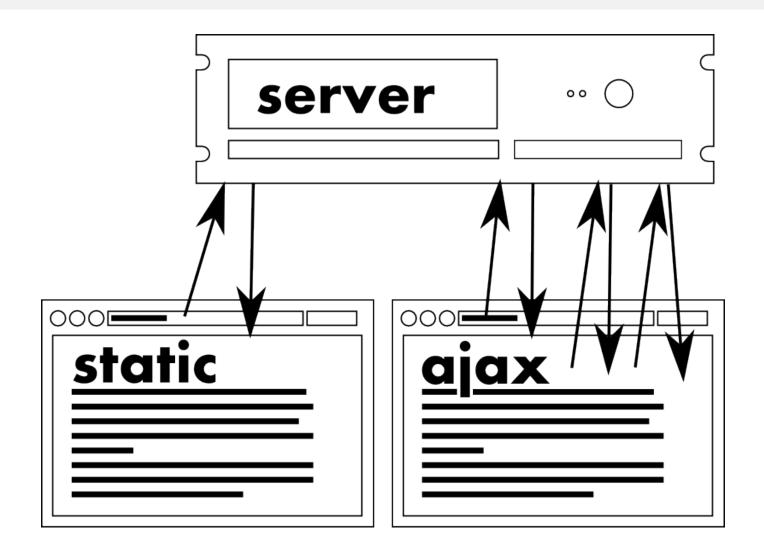

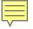

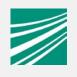

#### How is it done in the Web Browser?

#### **XMLHttpRequest**

- Communicating with HTTP sources without reloading the site
- W3C Working Draft
- Available in every mayor webbrowser
- Can do asynchronous requests

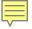

# Related Work

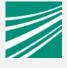

- Using the XMLHttpRequest implementation in a Webbrowser
  - X3D browser needs to run as a web browser plugin (complicated on mobile or clustered setups)
  - Need to setup the SAI communication between web browser and X3D browser
  - Application logic divided between browsers

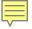

# Solution: Put XMLHttpRequest into the X3D Browsers Scripting Engine

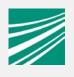

- Well defined interface
- Well known interface
  - o Web developer are using it for years
- Common JavaScript engines are easy to extend
  - o X3D browsers already make use of this
- Interface mostly wraps a HTTP client
  - X3D browsers already have HTTP client code

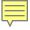

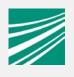

#### How to use it?

```
xhr = new XMLHttpRequest();
xhr.open('GET',
 'http://localhost/test.txt',false);
xhr.send();
Browser.println(xhr.responseText);
```

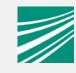

#### JSON and XML responses

```
response =
    JSON.parse(xhr.responseText);
or
response =
    xhr.responseXML;
```

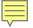

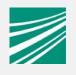

#### What has been done with it?

#### Implemented examples

- flickr api example
- annotations store with couchdb
- accessing "hardware" webinterfaces

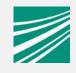

#### Get nearby Images from flickr

#### //Get list of nearby Images

```
xhr.open("http://flickr.com/?method=search&lat=49.874
  &lon=8.660&radius=3");
xhr.send();
picList=xhr.responseXML.photos;
//Get list of nearby Images
for(var i in picList){
  var picid=piclist[i].@id;
  xhr.open("http://flickr.com/?method=geo.getLocation
       &photoid="+picid);
  xhr.send();
  var picPos = xhr.responseXML.location;
  imagepos[picid] = new SFVec3d(picPos.@lat,picPos.@long,
       (0.0);
```

(flickr api calls simplified for clarity)

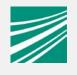

#### Working with web services

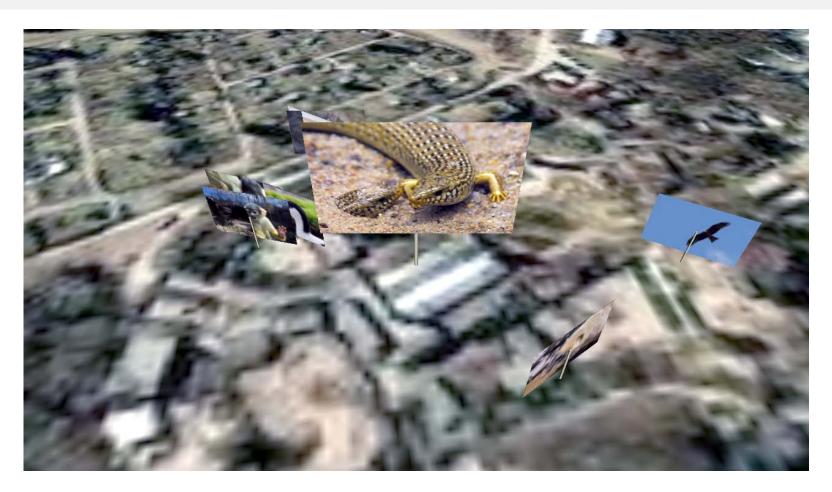

Geolocated images from flickr

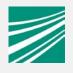

#### Managing Data via HTTP

Annotating building models in AR

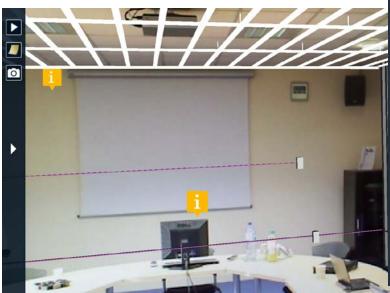

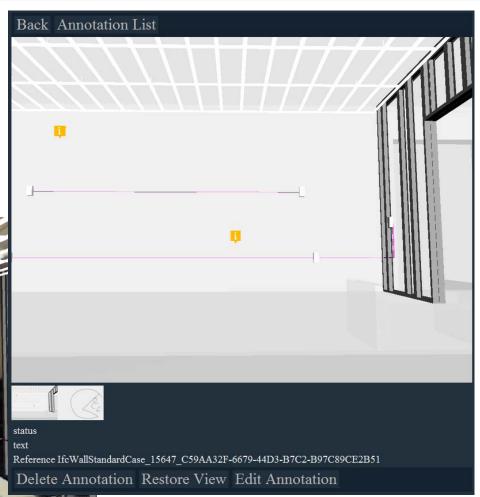

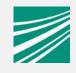

#### Managing Data via HTTP

#### Store Data on a Server

```
annotation=new Object();
annotation.text="Interesting spot";
annotation.position="4 1 2";
annotation.orientation=0 1 0 1.234;

xhr.open('PUT','http://srv:5984/anno/a123');
xhr.send(JSON.stringify(annotation));
```

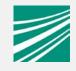

#### AR Interaction with headless Hardware

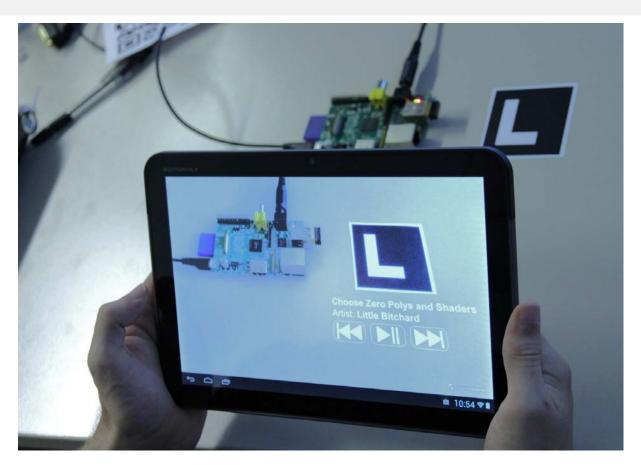

Controlling a mediaplayer with markerbased AR and HTTP requests

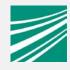

#### AR Interaction with headless Hardware

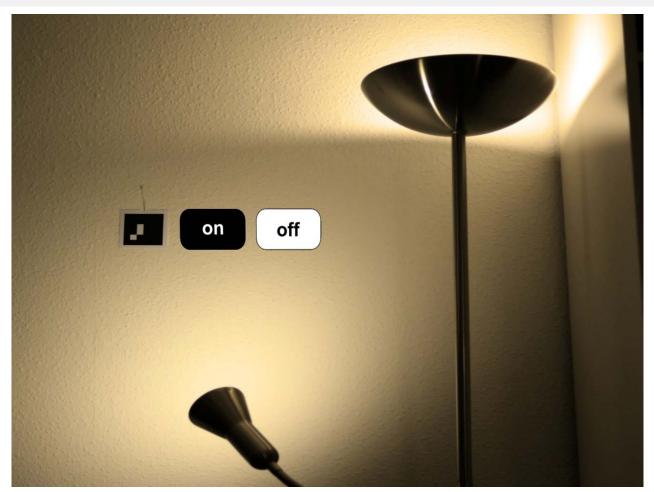

Home automation with AR

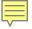

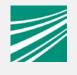

#### **Current Work**

Converters to PUT complex datatypes
 Sending SFImages as PNG or JPEG

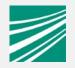

## Questions?

manuel.olbrich@igd.fraunhofer.de